# **BlueBRIDGE - Task #10642**

# **Enable social functionality (wall, add posts) to the AquacultureTrainingLab VRE**

Dec 11, 2017 12:36 PM - Panagiota Koltsida

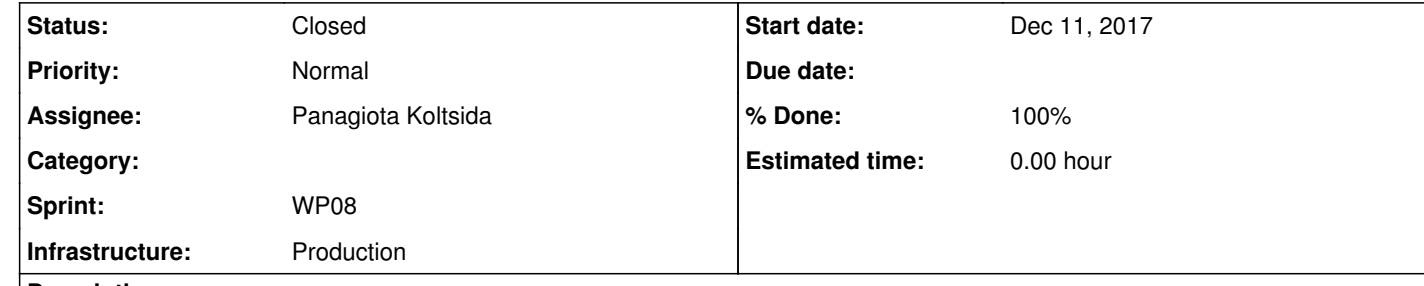

In addition, people who are using the setup model portlet send an automatic mail as a post for this action, but if you click on the provided link is not working due to this.

**Description**

The social facilities should be made available to this VRE. Since different people are joining it , it is useful for collaboration.

copy the public page <u>https://bluebridge.d4science.org/web/aquaculturetraininglab/</u> to make it available to VRE members too (this page contains introductory information); populate the news feed;

Re the issue of exploitation of social, there was a discussion on this aspect ... I2S are hopefully taking actions to enhance the messages received by users (no actionable link to see the model, etc.). @gantzoulatos@i2s.gr is there any ticket about this?

### **History**

**#1 - Dec 12, 2017 11:45 AM - Leonardo Candela**

*- % Done changed from 0 to 90*

*- Status changed from New to In Progress*

The home is now made compliant with the rest of VREs with the social networking appearing immediately.

I would suggest the following actions:

## **#2 - Dec 12, 2017 01:39 PM - Panagiota Koltsida**

copying the page is indeed a good idea. Could you please do this?

#### **#3 - Dec 12, 2017 02:12 PM - Leonardo Candela**

*- Assignee changed from Massimiliano Assante to Panagiota Koltsida*

The About page has been added ... it refers to the same content of the VRE public page.

I'm assigning it to @p.koltsida@di.uoa.gr to define any further re-shuffling action aiming at improving VRE usability.

## **#4 - Dec 12, 2017 02:15 PM - Panagiota Koltsida**

Now the layout is fine.

I would suggest to remove the part: "Terms of use" from the about page, as this is something useful before entering the VRE (now the user has already accepted them) and then we can close the ticket.

Thank you for the collaboration

#### **#5 - Dec 12, 2017 07:46 PM - Pasquale Pagano**

Panagiota Koltsida wrote:

Now the layout is fine.

I would suggest to remove the part: "Terms of use" from the about page, as this is something useful before entering the VRE (now the user has already accepted them) and then we can close the ticket.

Dear @<u>leonardo.candela@isti.cnr.it</u> regarding the messages, there is nothing more to do rather than inform the user. There is no follow up action to take and there is no point to visit the model. The user is informed that the model is created and ready to use so as to produce a new what-if analysis or a new technoeconomic analysis or review it etc.

Dear @<u>leonardo.candela@isti.cnr.it</u> regarding the messages, there is nothing more to do rather than inform the user. There is no follow up action to take and there is no point to visit the model. The user is informed that the model is created and ready to use so as to produce a new what-if analysis or a new technoeconomic analysis or review it etc.

## **#7 - Dec 13, 2017 08:11 AM - Panagiota Koltsida**

*- % Done changed from 90 to 100*

*- Status changed from In Progress to Closed*

#### **#8 - Dec 13, 2017 09:26 AM - Leonardo Candela**

#### Gerasimos Antzoulatos wrote:

I have a different opinion there. If you inform me that an asset is ready for use and do not provide me with any help to have access to the asset the notification is useful to some extent only.

Pasquale Pagano wrote:

Panagiota Koltsida wrote:

Now the layout is fine.

I would suggest to remove the part: "Terms of use" from the about page, as this is something useful before entering the VRE (now the user has already accepted them) and then we can close the ticket.

Done

We removed the text also from the public page ... the page content is shared.

**#9 - Dec 13, 2017 07:01 PM - Leonardo Candela**

*- File Screen Shot 2017-12-13 at 18.56.05.png added*

@gantzoulatos@i2s.gr did you have the chance to have a look at what is appearing in communication area of this VRE? For simplicity I'm attaching a screenshot.

Dear @<u>leonardo.candela@isti.cnr.it</u> these posts produced due to the course which held yesterday. We will try to write a more informative message exhibiting to the users how to further exploit the model.

Is this meaningful / in line with your expectations?

Could you please reconsider you decision to maintain the current solution?

## **#10 - Dec 14, 2017 01:46 PM - Gerasimos Antzoulatos**

#### **#11 - Dec 20, 2017 05:02 PM - Gerasimos Antzoulatos**

# Dear @leonardo.candela@isti.cnr.it we think to change the message of the post like this:

I have just set-up a new model *[model\_name]*. You can make use of it on *What-If Analysis* or *Techno Economic Investment Analysis*

In the message the names of the portlets will be links that direct the user to the corresponding main pages of them.

Is it better now? Is this change inline with your thoughts and expectations?

**Files**

Screen Shot 2017-12-13 at 18.56.05.png <br>
732 KB Dec 13, 2017 12 13 Cleonardo Candela